## **System Services**

**In this article**

- [Utility Description](#page-1-0)
- [Utility Management](#page-2-0)

The **System Services** section represents a list of all **system utilities** (see screenshot below) and is aimed at providing a possibility to manage and **config ure** them as a **user** desires. List of system utilities has the following structure:

Screenshot: System Services section

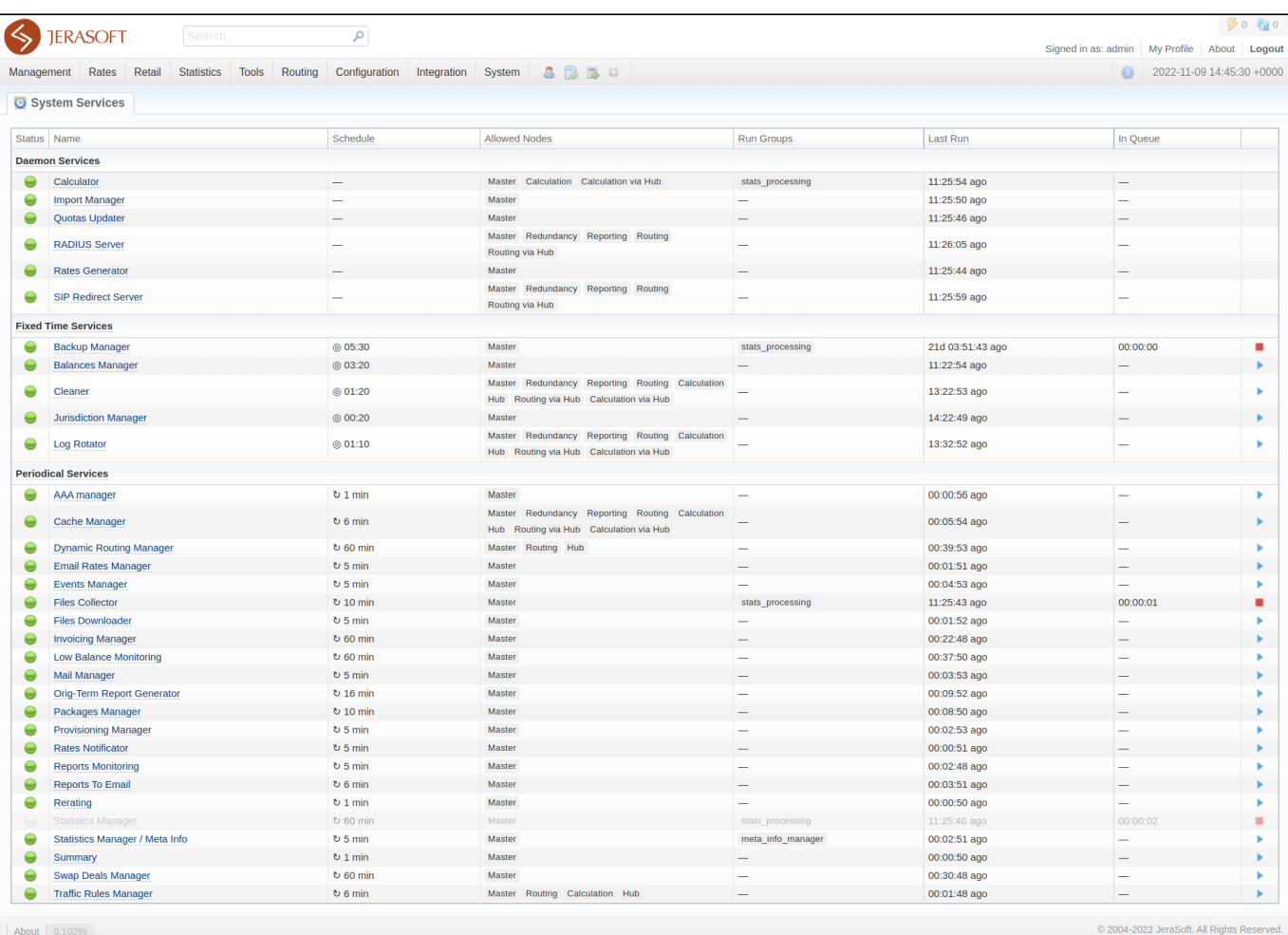

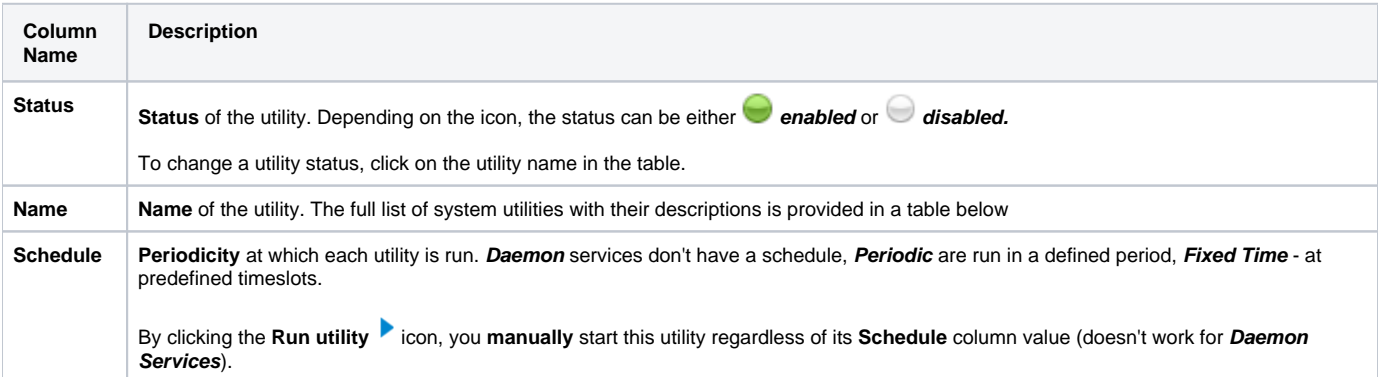

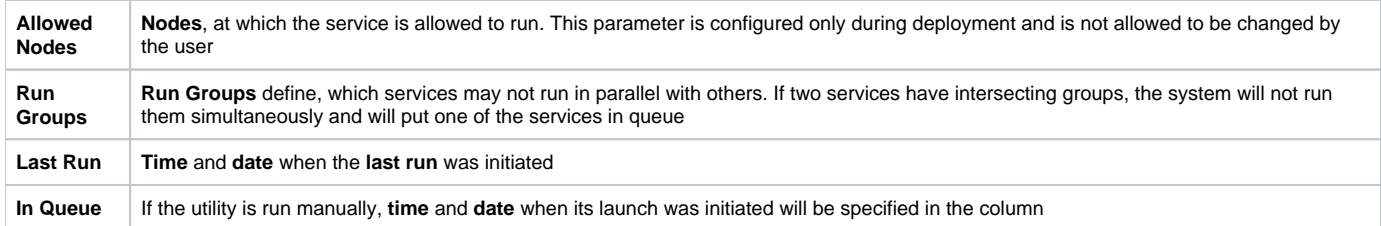

# <span id="page-1-0"></span>Utility Description

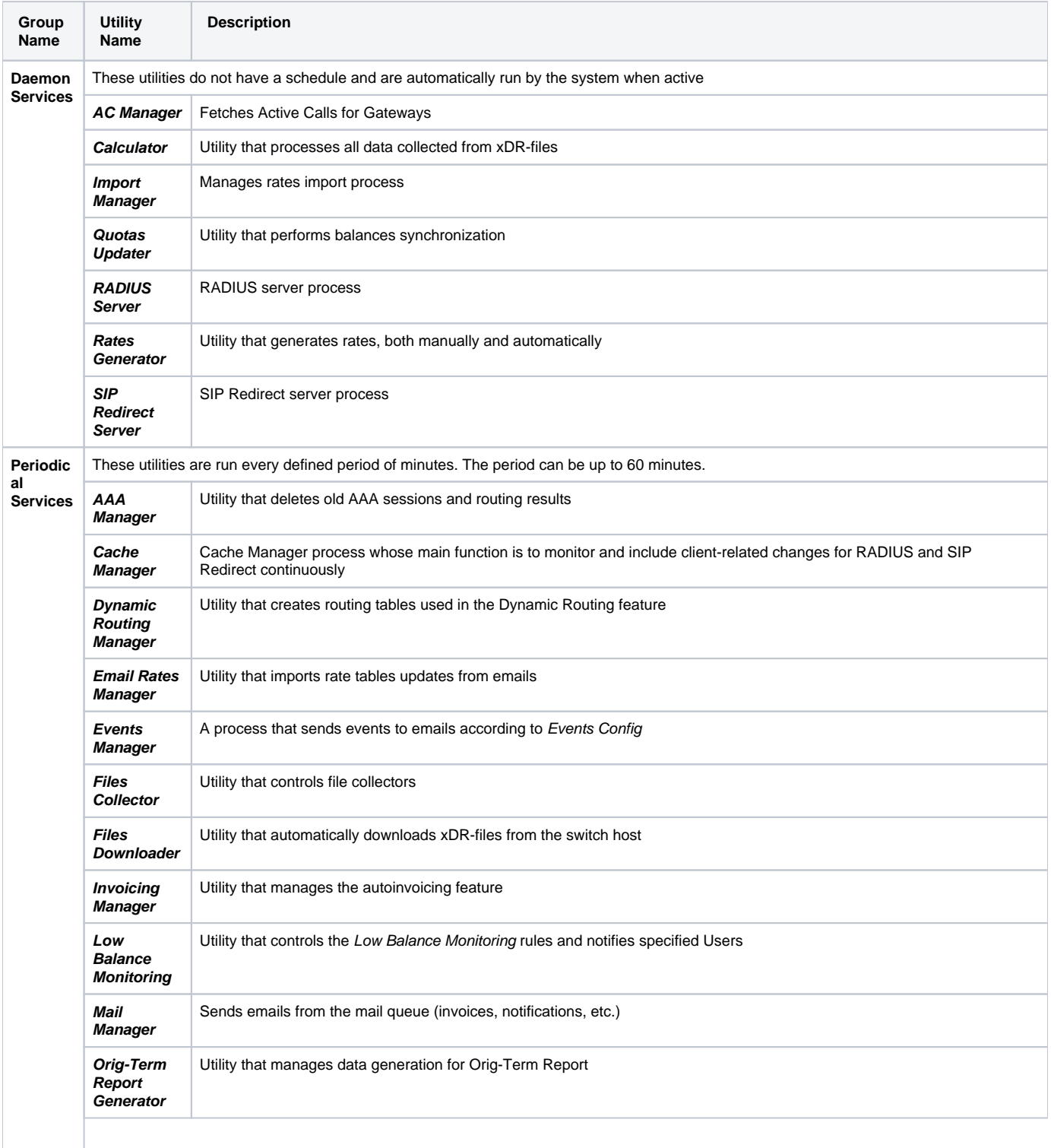

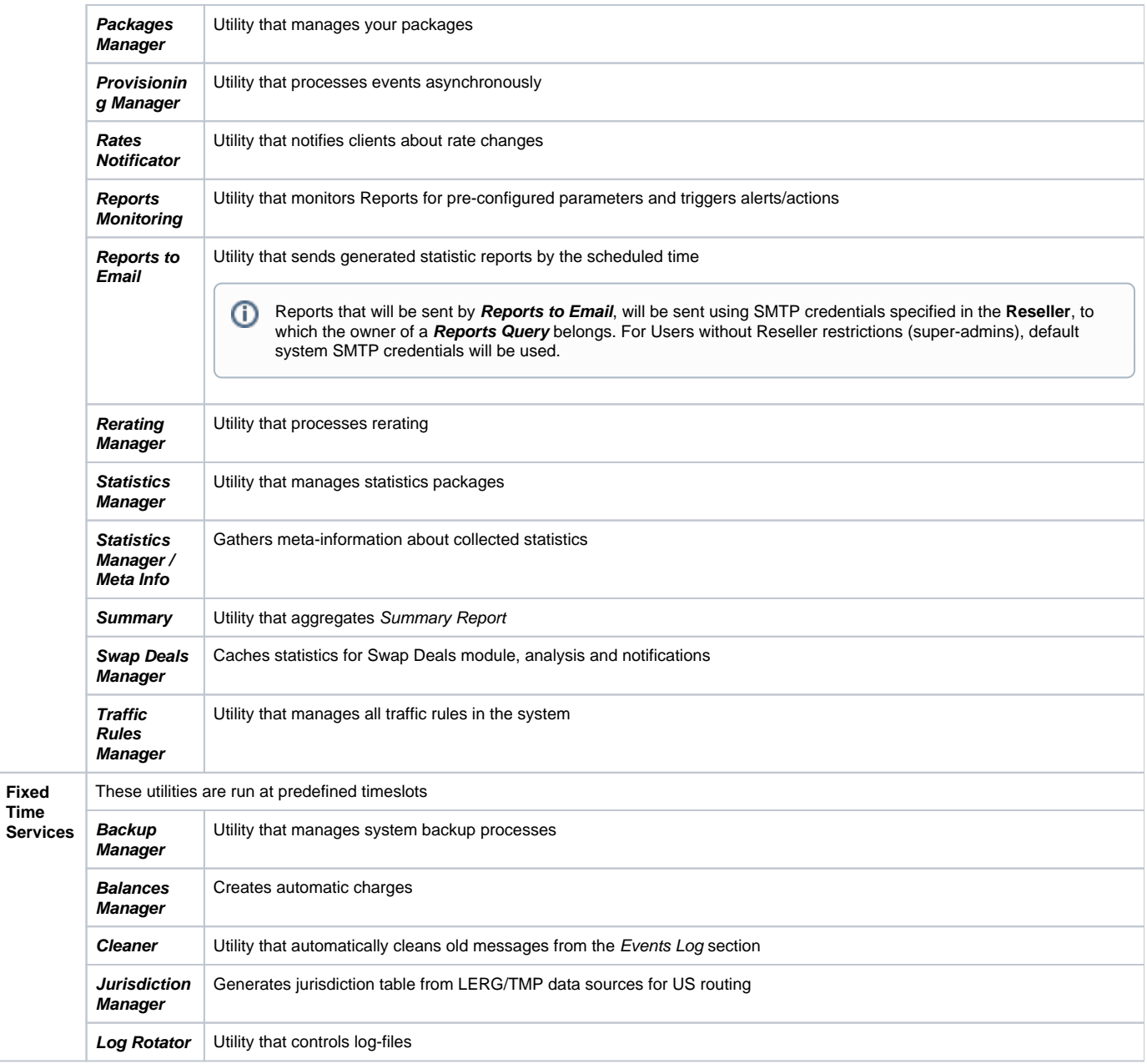

#### **Attention**

Please note that if a customer had no assigned **packages**, **accounts**, **presets** or **translations**, and you decided to add one, then RADIUS or SIP Redirect servers will notice those changes only after Cache Manager runs and does its job. Please note, that this is only applicable if a customer previously had absolutely no items listed above, in other words, if you add a second account to a customer, then that change will be effective instantly.

### <span id="page-2-0"></span>Utility Management

You can always configure the run time of any periodical or fixed time utility by clicking a respective name. A pop-up window for utility management has the following structure (see screenshots below):

Screenshot: Periodical service editing

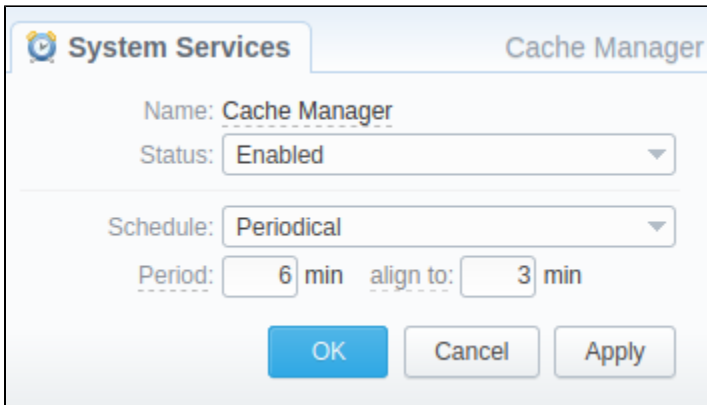

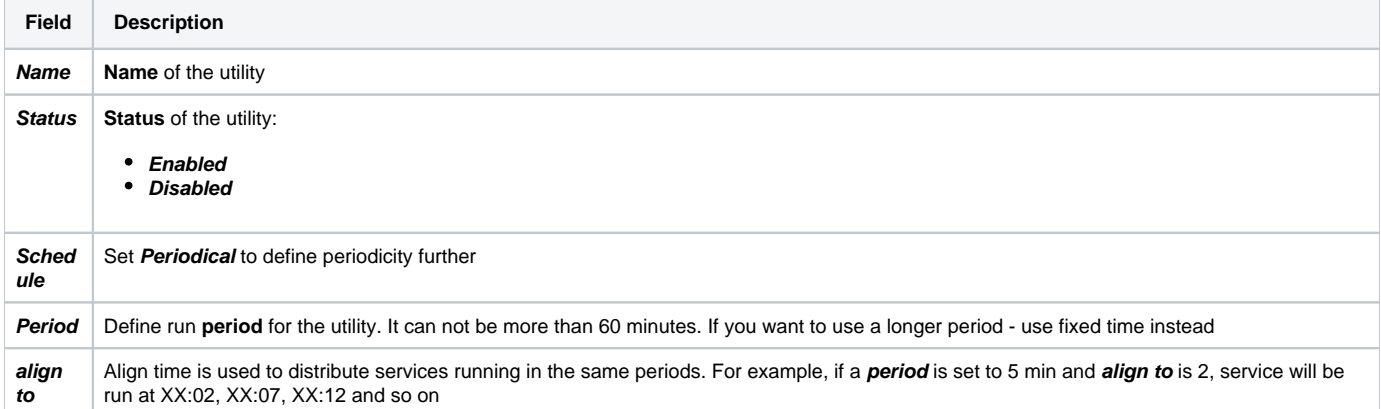

### Screenshot: Fixed time service editing

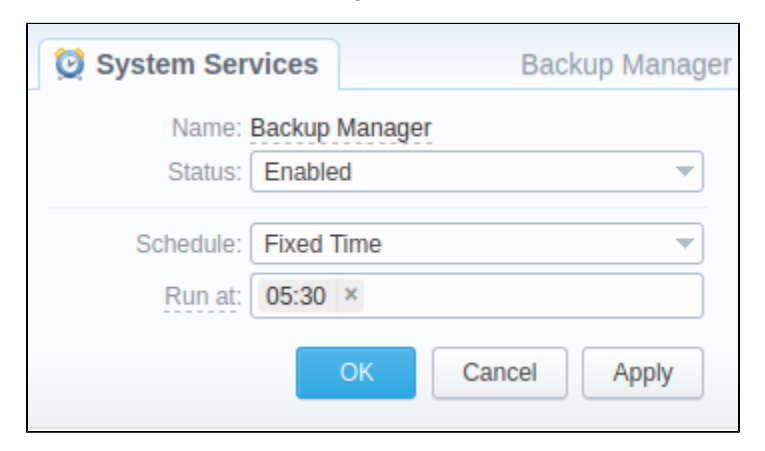

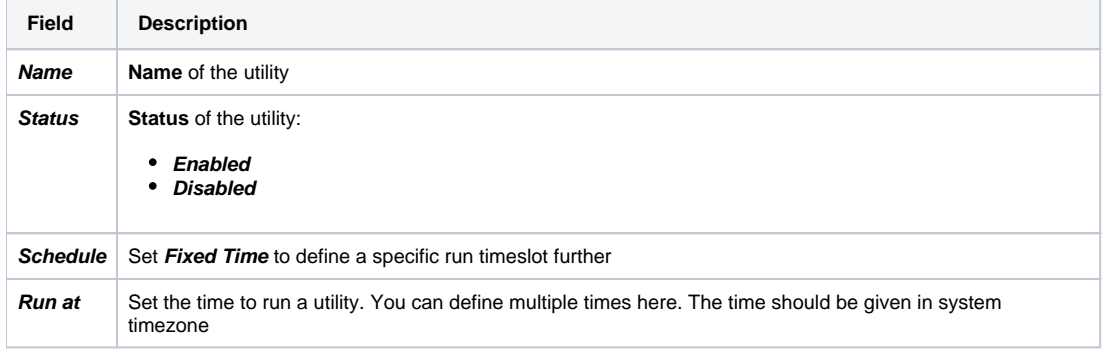